## Package 'googleformr'

August 29, 2016

Title Collect Data Programmatically by POST Methods to Google Forms Version 0.0.3 Maintainer Steve Simpson <steven.troy.simpson@gmail.com> Description GET and POST data to Google Forms; an API to Google Forms, allowing users to POST data securely to Google Forms without needing authentication or permissioning. **Depends**  $R$  ( $>= 3.2.2$ ) Imports httr, rvest, xml2 Suggests testthat Date 2015-11-18

License GPL-2

LazyData TRUE

RoxygenNote 5.0.1

Collate 'check\_form\_works.R' 'get\_form\_id.R' 'make\_url.R' 'get\_form.R' 'get\_form\_entry\_ids.R' 'gformr.R' 'comments\_gformr.R' 'get\_form\_questions.R' 'googleformr-package.R'

NeedsCompilation no

Author Steve Simpson [aut, cre]

Repository CRAN

Date/Publication 2016-04-29 23:59:27

### R topics documented:

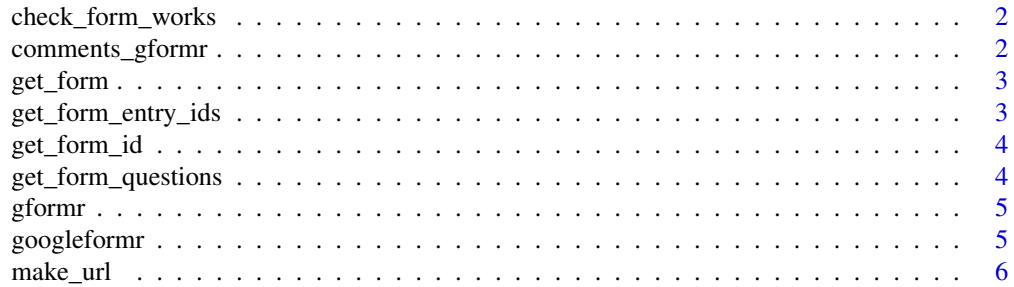

#### <span id="page-1-0"></span>**Index** [7](#page-6-0) **7**

#### Description

Check the HTTP status message is below 400, meaning that the transmission worked.

#### Usage

```
check_form_works(r)
```
#### Arguments

r response from HTTP POST request

#### Examples

```
## Not run:
why_R_u_opensource("R is Cool!") %>% check_form_works()
# "All good."
```
## End(Not run)

comments\_gformr *Function to Collect Helful Comments about Googleformr*

#### Description

Function to Collect Helful Comments about googleformr.

#### Usage

```
comments_gformr(post_content, active = TRUE)
```
#### Arguments

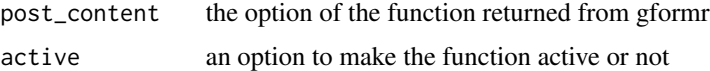

#### Value

invisible output of httr::POST

#### <span id="page-2-0"></span>get\_form 3

#### Examples

```
## Not run:
comments_gformr(post_content = "It would useful to be able to distinguish
between lots of comments from one useR vs. many useRs")
```
## End(Not run)

get\_form *Scrape Google Form Content*

#### Description

Get Google Form content by scraping page

#### Usage

get\_form(form)

#### Arguments

form Can be either the form\_url or form\_id

#### Examples

## Not run: url %>% get\_form() -> scrape

## End(Not run)

get\_form\_entry\_ids *Get Google Form Entry Ids From Scrape*

#### Description

Get Google Form Entry Ids From Scrape

#### Usage

```
get_form_entry_ids(scrape)
```
#### Arguments

scrape **HTML Output from Scraping Google Form** 

#### Examples

```
## Not run:
url %>% get_form() %>% get_form_entry_ids() -> entries
## End(Not run)
```
get\_form\_id *Extract Form Id From Form URL*

#### Description

Extract Form Id From Form URL

#### Usage

get\_form\_id(url)

#### Arguments

url Google Form URL

#### Examples

## Not run: url %>% get\_form\_id() -> id

## End(Not run)

get\_form\_questions *Extracts Google Form Question Text*

#### Description

Extracts Google Form Question Text From Scrape

#### Usage

get\_form\_questions(scrape)

#### Arguments

scrape **HTML Output from Scraping Google Form** 

#### Examples

```
## Not run:
url %>% get_form() %>% get_form_questions() -> questions
```
## End(Not run)

<span id="page-3-0"></span>

<span id="page-4-0"></span>

#### Description

Creates Function Linking Form Entries To Post Content. This function allows you to embed

#### Usage

gformr(form, custom\_reply = NULL)

#### Arguments

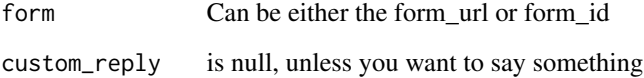

#### Value

a function(post\_content, active=TRUE) to post content to the google form

#### Examples

```
## Not run:
new_post_to_form <- gformr(url) # this returns a function with post_content as param
new_post_to_form(content_to_post_to_url)
```
## End(Not run)

googleformr *What the Package Does (one line)*

#### Description

What the package does (one or more paragraphs)

<span id="page-5-0"></span>

#### Description

Make Either Get or Post Url for Google Forms

#### Usage

make\_url(form, do)

#### Arguments

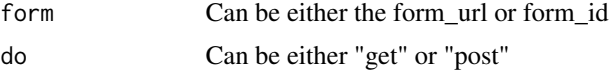

#### Examples

```
## Not run:
  url %>% make_url("get") -> get_url
 url %>% make_url("post") -> post_url
```
## End(Not run)

# <span id="page-6-0"></span>Index

check\_form\_works, [2](#page-1-0) comments\_gformr, [2](#page-1-0) get\_form, [3](#page-2-0)

get\_form\_entry\_ids, [3](#page-2-0) get\_form\_id, [4](#page-3-0) get\_form\_questions, [4](#page-3-0) gformr, [5](#page-4-0) googleformr, [5](#page-4-0) googleformr-package *(*googleformr*)*, [5](#page-4-0)

make\_url, [6](#page-5-0)

package-googleformr *(*googleformr*)*, [5](#page-4-0)